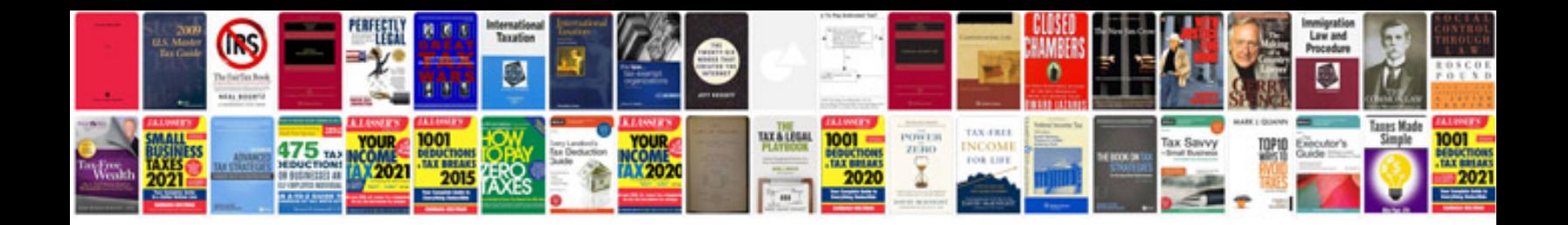

**Owner s manual**

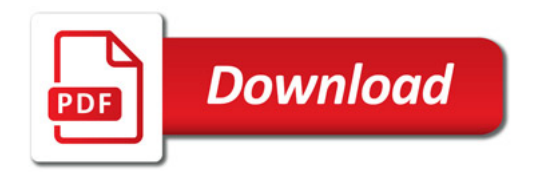

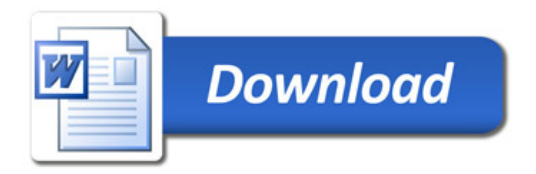